# **Barking, Havering and Redbridge University Hospitals**

# நோயாளி அறிவுறுத்தல்கள் உங்கள் மோதிரியயச்நசகரிப்பதற்கோக

#### **நீங்கள் ததாடங்கும்முன்**

 **இந்தச்சசாதயனயைக்கூடிை வியரவில் முடிக்குமாறு சகட்டுக் தகாள்ளப்பட்டுள்ளீர்கள்.**

 **உங்கள் தபைர், பிறந்த சததி, NHS மருத்துவமயன ஆகிைவற்யற கருப்பு அல்லது நீல வண் ணத்தில் எழுதவும்**

**சலபிளில் உள்ள எண் .**

FIT (மல நோயெதிர்ப்பு இரசாயனச் சோதனை) என்னும் இந்தச் சோதனை மலத்தில் கண்ணுக்கே தெரியாத மிகச்சிறிய அளவில் இரக்கம் காணப்படுகிறதா என்பதைச் சோதிக்கிறது. உங்களுக்கு புற்றுநோய் இல்லை என்பதை உறுதிப்படுத்த உங்கள் அறிகுறிகளின் ஆராய்ச்சியின் ஒரு பகுதியாக உங்கள் மருத்துவர் உங்களுக்காக இந்தச் சோதனைக்கு உத்தரவிட்டுள்ளார்.

FIT பெட்டியில் ஒரு சிறிய பிளாஸ்டிக் கொள்கலன் உள்ளது. நீங்கள் பரிசோதனையை முடித்து, உங்கள் பொதுமருத்துவரிடம் இதைத் திருப்பித்தர வேண்டும் அல்லது முடிந்தவரை விரைவாகக் கீநே உள்ள இடத்தில் விட்டுச்யசல்லவும். உங்கள் மலத்யதச்நசகரிக்கக்கீநே உள்ள

படிப்படியான வமிமுறைகளைப் பின்பற்றவம்.

#### 1. **1. உங்கள்**

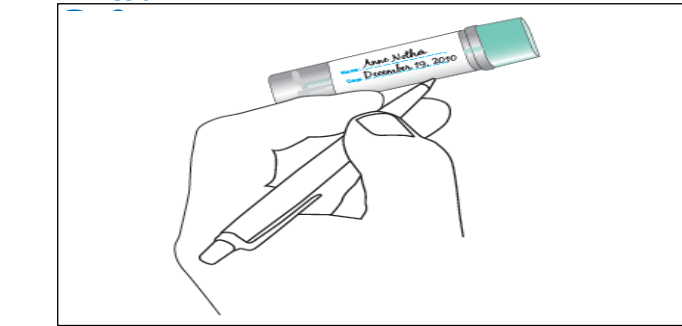

3. **நீங்கள்** உங்களுயடய **முதல் தபைர்மற்றும் குடும்பப்தபைர்(N)**, **பிறந்த சததி** வயது அல்ல (A) மற்றும் **NHS மருத்துவமயன எண்** மலத்யதச் சேகரித்த **தேதியுடன் (D)** கருப்பு அல்லது நீல நபனோயவப் பயன் படுத்தி எழுதவும். நலபிளில் ஏற்கெனவே உங்கள் விவரங்கள் இருந்தால், அயவ சரியோனதோ எனப் போருங்கள்.

#### **3. பிரித்ததடுக்கும் சாதனத்துடன் உங் கள் மலத்தின் மாதிரியை எடுத்துக்தகாள்ளுங் கள்**

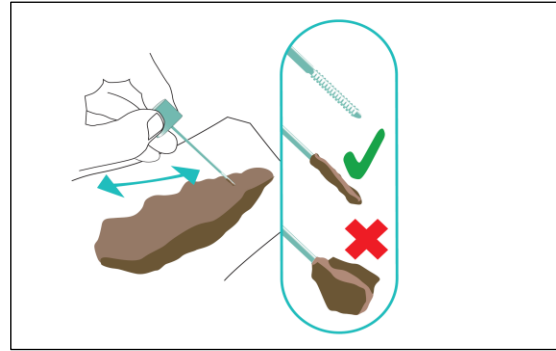

மோதிரிக்குேோயின் நமற்புறத்யத இடஞ்சுழியோகத் திருகி அவிே்த்து, குச்சியய அகற்றவும்.நமலும் **குச்சியின் முயனயை மலத்துடன் வழித்து எடுக்கவும்**. குச்சியில் மிகக் குறைந்த அளவு மலம் மட்டுநம நதயவப்படுகிறது.

#### **2. மலத்தின் மாதிரியை எப்படி எடுப்பது என் பது பற்றிை சைாசயனகள்**

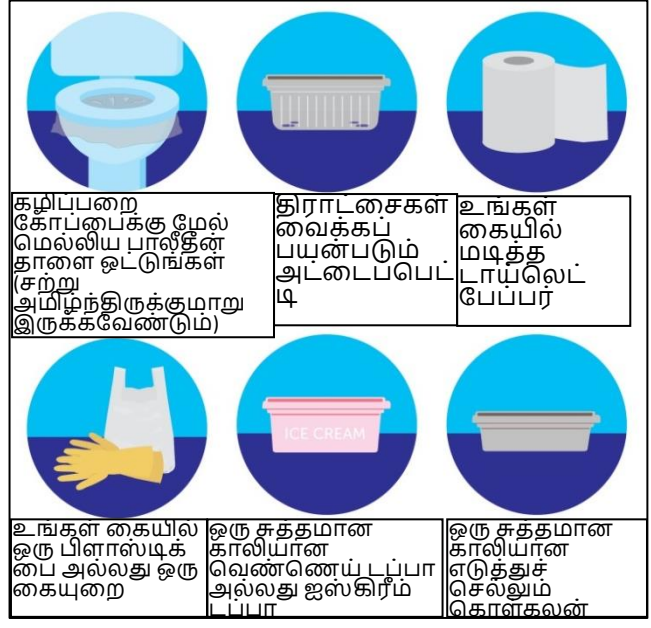

**உங்கள் மலம் மாதிரியில் கழிப்பயற தண் ணீர் படாமல் இருப்பது முக்கிைமாகும்.**

உங்கள் மலத்யதச்நசகரிக்க பல்நவறு வழிகள் உள்ளன, பின்வருமோறு முயற்சிக்கவும்:

- A. உங்கள் யகயில் மடிக்கப்பட்ட ீளமோன டோய்யலட்கோகிதத்யதப்பிடியுங்கள்.
- B. உங்கள் கையில் ஒருமுறை பயன் போட்டுக்கோன ஒரு சிறிய பிளோஸ் டிக் பை/கையுறை அணிந்து கொள்ளுங்கள்.
- C. கழிப்பயற கோகிதம் உள்பக்கம் மூடியிருக்குமோறு உள்ள ஒரு சுத்தமோன ஒருமுறை பயன்பாட்டுக்குரிய கொள்கலனில் மலத்தை வைக்கவும். இதன் மூலம் நீங்கள் கழிப்பறைக்குள் மலத்தை எளிதாக நழுவ விடலோம்.

உங்களுக்கு எளிதோன வழியய ீங்கநள கண்டறியலாம். ஆனால் தண்ணீரைத் தொடும்முன் உங்கள் மலத்தின் மோதிரி எடுப்பயத உறுதிப்படுத்திக்யகோள்ளுங்கள்.

## **4. தகாள்கலயன மூடி சீல்**

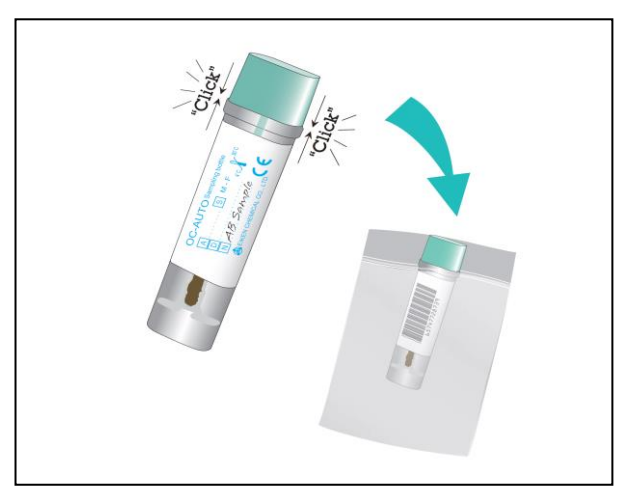

குேோயில் மோதிரிக்குச்சியய மோற்றி திரும்ப யவக்கவும். குேோய் கிளிக்குகள் மூடப்பட்டிருப்பயத உறுதியசய்து, உங்கள் கோரிக்கைப் படிவத்துடன் பிளாஸ்டிக் யபயில் யவக்கவும்.

#### **உங்கள் யககயளக்கழுவ மறக்காதீர்கள்!**

#### **6. முடிவுகள்**

மருத்துவமயன மோதிரியய யசயலோக்கி, முடிவுகயள 10 ோட்களுக்குள் தகுதியோன மருத்துவர்அல்லது உங்கள் யபோதுமருத்துவர்மற்றும் உங்களுக்கும் யதரிவிக்கும். உங்கள் நாட்காட்டியில் ஒரு குறிப்பை உருவாக்கவும். இரண்டு வாரங்களில் எங்களிடம் இருந்து பதிலில்லை என்றால், தயவுசெய்து [fit.bhrut@nhs.net](mailto:fit.bhrut@nhs.net) என் ற மின்னஞ்சலில் அல்லது **01708 435 036** என் ற எண் ணிற்கு அயேக்கவும். உங்கள் மலத்தில் இரத்தம் காணப்பட்டால், உங்களுக்கு புற்றுநோய் இருப்பதாக அர்த்தமில்யல. ஆனோல் நமலதிக ஆய்வுகள் நதயவப்படலோம். குடல் புற்றுநோய் பற்றிய மேலும் தகவலுக்கு, தயவுசெய்து தொடர்பு கொள்ளவும்:

#### **குடல் புற்றுசநாை் UK:**

<https://www.bowelcanceruk.org.uk/about-bowel-cancer/diagnosis/visiting-your-gp/> **சமக்மில்லன் புற்றுசநாை் உதவி 0808 808 0000 புற்றுசநாை் ஆராை்ச்சி UK 0808 800 4040**

## **உங்கள் மாதிரியை என்ன தசை்வது**

தயவுயசய்து உங்கள் மோதிரியய **உங்கள் அறுயவ சிகிச்யச தபாதுமருத்துவரிடம்** அல்லது பின்வரும் இடங்களில் ஒன்றில் விட்டுச் செல்லுங்கள்: **Queen's Hospital**: Outpatients Team 3 & 4

**King George Hospital**: Pathology Unit (Cedar Centre)

**Havering**: Cranham Health Centre (RM14 1RG), Elm Park Health Centre (RM12 4YG), Raphael House/Victoria Centre (RM1 4HP), Harold Hill Health Centre (RM3 9SU)

**Barking and Dagenham**: Chadwell Heath Health Centre (RM6 6RT), Porters Avenue Health Centre (RM8 2EQ), Barking Hospital (IG11 9LX) and Thames View Health Centre (IG11 0LG) **Redbridge**: Hainault Health Centre (IG7 4DF), Loxford Polyclinic (IG1 2SN), Barley Court Clinic (IG3 8XJ).

## **5. உங்கள் மாதிரியை**

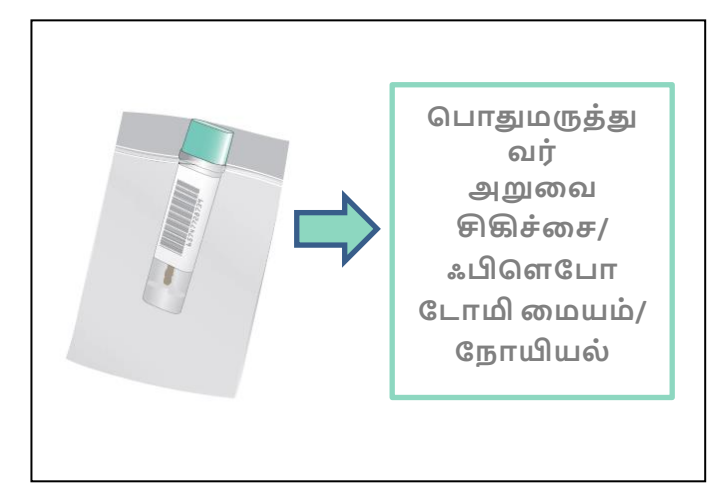

உங்கள் மோதிரியய உங்கள் யபோதுமருத்துவரிடம் எடுத்துச் யசல்லுங்கள் அல்லது கீநே உள்ள இடத்தில் விட்டுச்யசல்லுங்கள். தயவுயசய்து மோதிரியய **7 நாட்களுக்குள்**. சமர்ப்பிக்கவும்.

## distintististististististist . . . . . **HILLY HO** ------ $\blacksquare$   $\blacksquare$ m m m d